## **Sistema automático de posicionamiento de precisión para escaneo lineal y**

## **caracterización de haces de radiación**

Oscar Baltuano<sup>1,\*</sup>, Enrique Rojas<sup>2</sup>, Wilfredo Pumahuacre<sup>3</sup>

<sup>1</sup> Dirección de Investigación y Desarrollo, Instituto Peruano de Energía Nuclear,

Av. Canadá 1470, Lima 41, Perú<br><sup>2</sup> Laboratorio Secundario de Calibraciones Dosimétricas, Dirección de Servicios, Instituto Peruano de Energía Nuclear, Av. Canadá 1470, Lima 41, Perú

3 Área de Servicios Internos, Instituto Peruano de Energía Nuclear, Av. Canadá 1470, Lima 41,

Perú

#### **Resumen**

Se ha construido un sistema de posicionamiento de precisión, que es utilizado para caracterizar haces de radiación mediante escaneo lineal de una cámara de ionización. El sistema mecánico ha sido implementado usando la estructura de una impresora de carro ancho acoplada a un motor de pasos unipolar. Se realizaron adaptaciones mecánicas y se construyó un módulo electrónico conteniendo el driver de corriente para operación del motor. Un micro controlador PIC18F2250 proporciona la secuencia para el funcionamiento del motor, realiza la lectura de los sensores de fin de carrera y permite la comunicación con una PC a través de un puerto USB, para realizar el control de todo el sistema. La precisión en el posicionamiento es de 0.22 mm y a longitud total de carrera es de 40 cm.

#### **Abstract**

It has built a precision positioning system used to characterize radiation beams by a linear scanning ionization chamber. The mechanical system has been implemented using the structure of a wide-carriage printer coupled to a unipolar stepper motor. Mechanical adaptations were made and an electronic module containing the current driver for the motor operation was built. A PIC18F2250 microcontroller provides the motor sequence operation; it makes the reading of the limit sensors and allows communication with a PC through a USB port for control of the system. The positioning accuracy is 0.22 mm and the total length is 40 cm.

#### **1. Introducción**

Para el uso de irradiadores gamma en el Laboratorio Secundario de Calibraciones Dosimétricas (LSCD) y equipos de rayos X de uso médico (diagnóstico y terapia) es preciso conocer un parámetro muy importante denominado "Perfil de haz de radiación" [1] en el cual se considera el tamaño del campo de radiación, la simetría y su homogeneidad. Esta caracterización geométrica se realiza a través de mediciones muy precisas en diferentes puntos a una distancia definida desde la salida del haz utilizando una cámara de ionización de volumen pequeño (de  $0,3$  a  $0,6$  cm<sup>3</sup>). Estas mediciones requieren que la cámara de ionización sea posicionada sobre una línea transversal al haz de irradiación y tomar medidas en intervalos del orden de décimas de milímetro. Aunque este posicionamiento puede realizarse de forma manual por un operador, generalmente se realizan en

ambientes cerrados y en condiciones ambientales, de temperatura y humedad, controladas por normas estrictas de radioprotección; por eso, un operador no puede estar dentro del ambiente donde se hacen estas mediciones. Esta última\* condición hace que el proceso manual de caracterización de los haces de radiación sea extremadamente tedioso y poco eficiente por cuanto cada ingreso del operador al ambiente de medición para reposicionar la cámara de ionización cambiará las condiciones controladas dentro del mismo, con pérdida de tiempo en alcanzar nuevamente las mismas condiciones. Si esta operación se repite en muchas oportunidades, como suele ser habitual, para disponer de la cantidad de datos suficientes para cubrir una distancia significativa, es evidente que la mayor parte del tiempo es invertido en volver a tener las condiciones adecuadas para la medición.

 $\overline{a}$ 

<sup>\*</sup> Correspondencia autor: obaltuano@ipen.gob.pe

Con la finalidad de facilitar y optimizar el trabajo, anteriormente descrito, se ha desarrollado un sistema de arrastre lineal que permite posicionar una cámara de ionización con una precisión de 0.22 mm, operación que puede realizarse a distancia mediante una PC conectada a una unidad de control a través de un puerto USB.

## **2. Experimental**

## *2.1 Sistema mecánico de arrastre y posicionamiento*

Un sistema de movimiento del cabezal de impresora matricial, comúnmente llamado "carro de impresora" se ha modificado para ser utilizado como sistema mecánico de arrastre (Figura 1) para el posicionamiento de una cámara de ionización. Los componentes de impresoras matriciales son mecánicamente muy precisos lo permite posicionar el cabezal con mucha exactitud. Este sistema posee una "nuez" montada sobre una guía de acero inoxidable acoplada a una faja dentada, que es movida por una rueda dentada unida al eje de un motor de pasos unipolar.

Se retiró todas las estructuras mecánicas que no eran de utilidad y se construyó una carcasa de metal para contener el sistema de movimiento.

La longitud total que puede desplazarse el carro, desde el punto central, es aproximadamente 20 cm a cada lado. Dos pulsadores instalados a cada extremo del sistema de arrastre son utilizados como sensores de fin de carrera. Uno de ellos es utilizado como referencia para la calibración y posicionamiento del carro sobre el punto central.

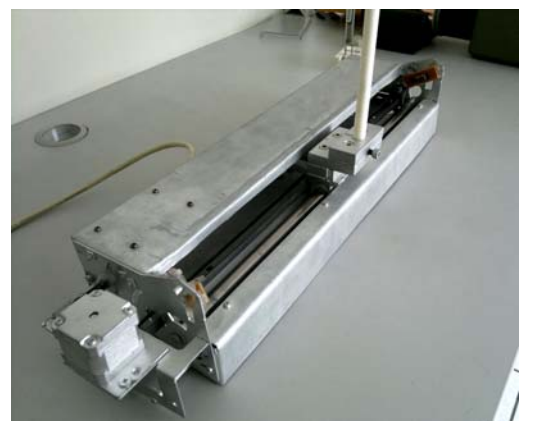

**Figura 1.** Sistema de arrastre adaptado de una impresora matricial de carro ancho.

#### *2.2 Hardware de control*

El control de movimiento y posicionamiento de la nuez es realizado por un micro controlador [2] PIC18F2550, que posee comunicación USB y que realiza el movimiento del motor a paso completo. En esta configuración el movimiento de la nuez puede realizarse con intervalos de 0.22 mm y el consumo de corriente de cada fase es de 150 mA. Una fuente de alimentación externa proporciona la energía eléctrica para el movimiento del motor y un regulador LM317 (U1) es ajustado para controlar y limitar el consumo de corriente.

Se ha construido un circuito de drivers con 4 transistores BC548 que proporcionan la corriente necesaria a cada una de las 4 bobinas del motor unipolar.

Todos los componentes electrónicos de hardware (Figura 2) han sido instalados en una tarjeta electrónica, que ha sido montada dentro de un gabinete de aluminio que contiene el conector USB para comunicación con la PC, un conector para control del motor y medición de los sensores de fin de carrera y el conector para la alimentación externa del motor (Figura 6).

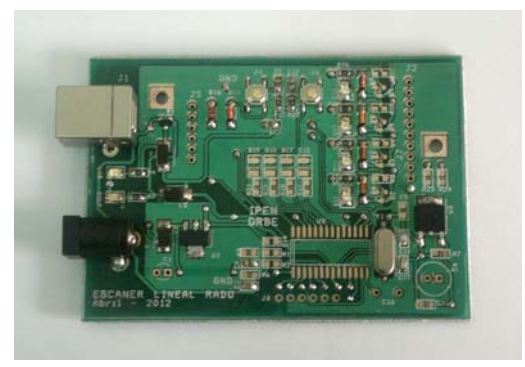

**Figura 2.** Tarjeta electrónica de control y gabinete para su montaje.

#### *2.3 Firmware*

El firmware dentro del micro controlador ha sido escrito en C utilizando el compilador Microchip C18 versión 3.40 y el entorno MPLAB IDE versión 8.40. Ambas herramientas son de uso libre en sus versiones limitadas.

El firmware controla el movimiento del motor en configuración de paso completo, lo cual permite una precisión de 0.22 mm en el posicionamiento del carro. Uno de los

sensores de fin de carrera es utilizado como posición absoluta para calibrar, de ser necesario, la posición central del carro se ubica a 980 pasos del sensor. Esta posición coincide con la posición central de todo el mecanismo de arrastre.

La comunicación con la PC se realiza mediante el puerto USB que posee el micro controlador PIC18F2550, el cual ha sido configurado para operar bajo la clase CDC que emula un puerto serial [3], lo cual facilita la programación del software de control. Microchip proporciona las herramientas de desarrollo y el stack correspondiente en forma de una librería de libre distribución [4].

### *2.4 Software*

El control de todo el sistema se realiza desde la PC a través de un programa escrito en Fortran 95, el cual permite realizar todas las operaciones básicas sobre el sistema mecánico, como el movimiento relativo o absoluto del carro y la calibración o posicionamiento en el punto central del mismo (Figura 3). Para la comunicación serial se utilizó la librería SciComm de MicroGlyph [5] que proporciona acceso a la API's de windows para el control del puerto serial.

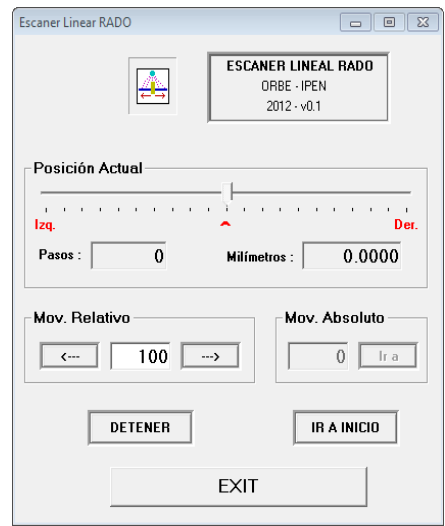

**Figura 3.** Programa de control para la PC.

## **3. Puesta en operación**

El sistema desarrollado ha sido puesto a prueba para caracterizar geométricamente el haz de fotones gamma de un irradiador de Cs-137 en el Laboratorio Secundario de Calibraciones Dosimétricas de la Dirección

de Servicios del IPEN. Para ello, una cámara de ionización ha sido montada sobre la nuez del carro del sistema mecánico mediante una varilla de polietileno (Figura 4). La cámara ha sido posicionada en intervalos de 0.44 mm y ha permitido realizar la medición del perfil del haz de irradiación.

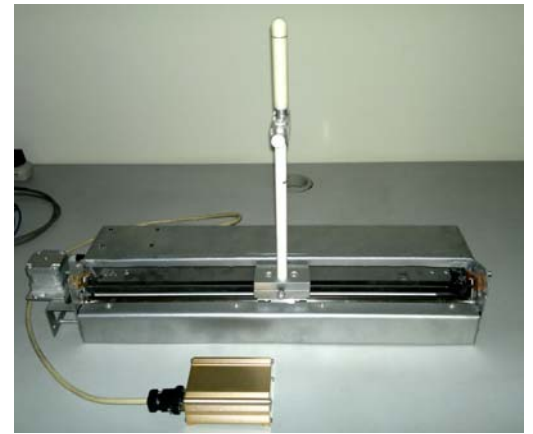

**Figura 4.** Sistema instalado frente a un irradiador de Cs-137 para caracterización del haz en el Laboratorio Secundario de Calibraciones Dosimétricas (LSCD) del IPEN.

## **4. Conclusiones**

Con el uso del escáner se ha caracterizado el irradiador gamma tipo OB2, en las instalaciones del LSCD de IPEN y actualmente viene siendo utilizado de forma rutinaria para caracterizar haces de radiación. Algunas mejoras pueden aún ser realizadas, de ser necesario, como por ejemplo, el aumento de la precisión de posicionamiento hasta 0.11 mm mediante la operación del motor en modo de medio paso.

Asimismo, realizando unos cambios en el soporte de la cámara de ionización se provee el uso, de este sistema, en instalaciones de radioterapia, donde se utilizan unidades de radiación gamma y rayos X de alta energía.

# **5. Bibliografía**

[1] International Atomic Energy Agency. Aspectos físicos de la garantía de calidad en radioterapia: Protocolo de control de calidad IAEATEC-DOC-1151

[2]Microchip, PIC18F2455/2550/4455/ 4550 Datasheet, Enhanced Flash, USB Microcontroller with nano Watt Technolgy, 2006.

[3] Microchip, Migrating Applications to USB from RS-232 UART with Minimal Impact on PC Software, AN956, 2004, USA [4] Microchip Inc., Microchip USB Device Firmware Framework User's Guide. USA. 2008.

[5] MicroGlyph Systems, SciComm Serial Communication Library Version 7.0 http://www.microglyph.com/

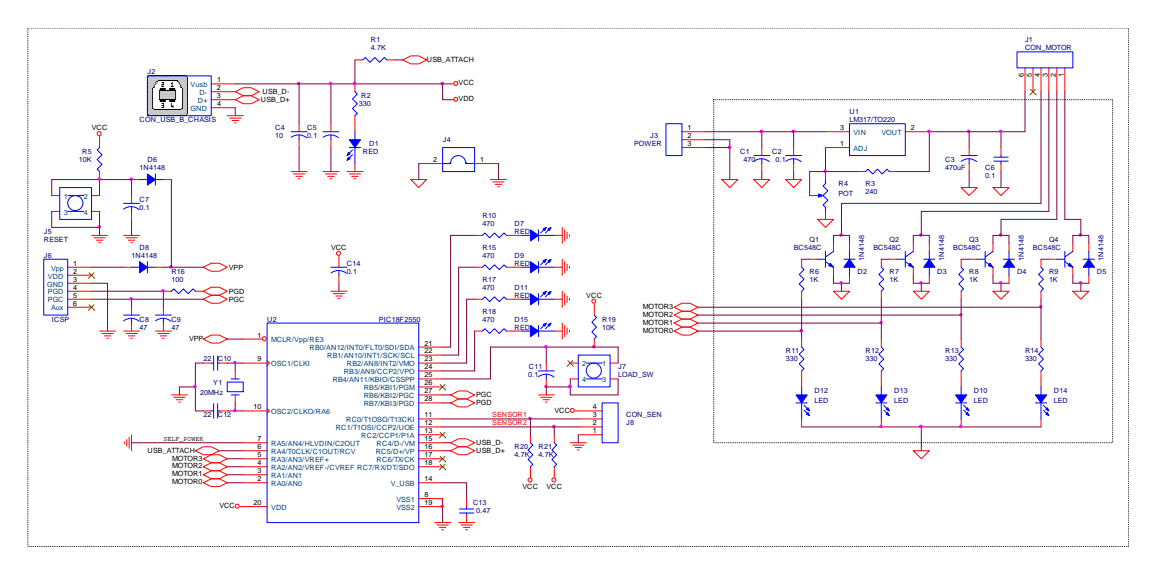

**Figura 5.** Diagrama esquemático del hardware que ha sido implementado para el control del sistema de posicionamiento. Se observa el microcontrolador PIC18F2550 con comunicación USB (a la izquierda) y el driver de corriente para el motor de pasos (a la derecha).